#### Intro to Tensor

#### Outline

#### What exactly can tensor do?

What is tensor

Notations and Preliminaries, e.g. multiplication

Tensor decomposition, e.g. CP, Tucker

Two applications of tensor decomposition

#### What is tensor

Tensor is a multidimensional array.

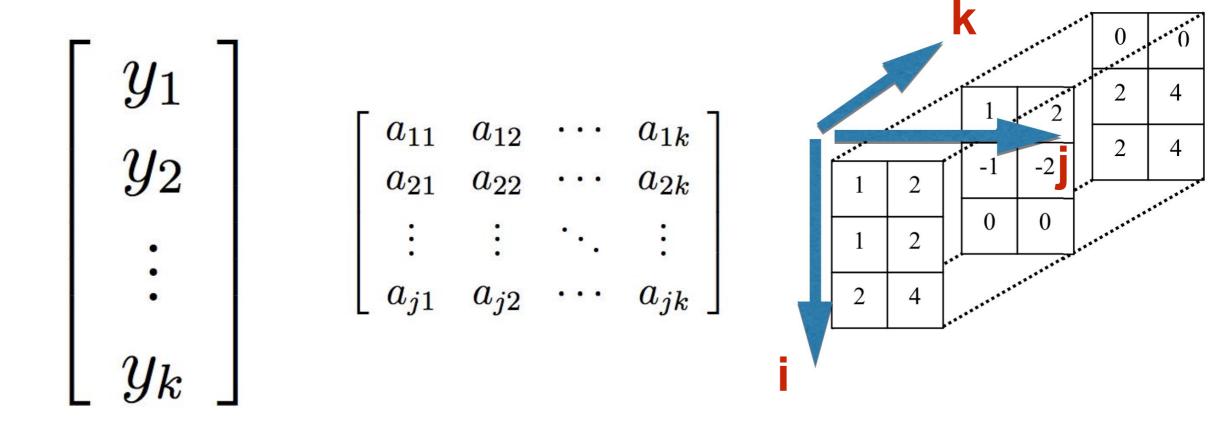

#### Matrix vs Tensor

Why do we need tensor / What can tensor do?

Matrix models relationship between **two** things; sometimes o ur objects are **more than two** things and they are **entangl ed** together.

#### Notations

#### The order of tensor is the number of dimensions/ways/mo

The *i*th entry of a vector **a** is denoted by  $a_i$ , element (i, j) of a matrix **A** is denoted by  $a_{ij}$ , and element (i, j, k) of a third-order tensor **X** is denoted by  $x_{ijk}$ .

$$\|\mathbf{\mathcal{X}}\| = \sqrt{\sum_{i_1=1}^{I_1} \sum_{i_2=1}^{I_2} \cdots \sum_{i_N=1}^{I_N} x_{i_1 i_2 \cdots i_N}^2}, \qquad \langle \mathbf{\mathcal{X}}, \mathbf{\mathcal{Y}} \rangle = \sum_{i_1=1}^{I_1} \sum_{i_2=1}^{I_2} \cdots \sum_{i_N=1}^{I_N} x_{i_1 i_2 \cdots i_N} y_{i_1 i_2 \cdots i_N}.$$

#### Fibers and slices

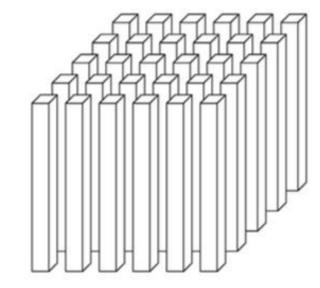

(a) Mode-1 (column) fibers:  $\mathbf{x}_{:jk}$ 

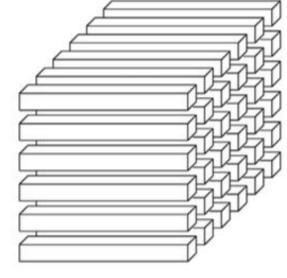

(b) Mode-2 (row) fibers:  $\mathbf{x}_{i:k}$ 

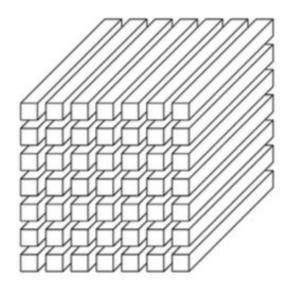

(c) Mode-3 (tube) fibers:  $\mathbf{x}_{ij}$ :

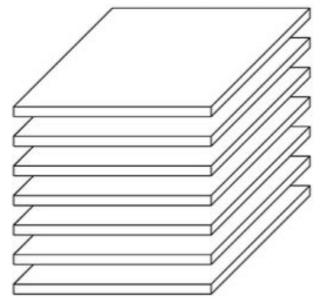

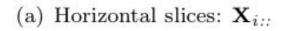

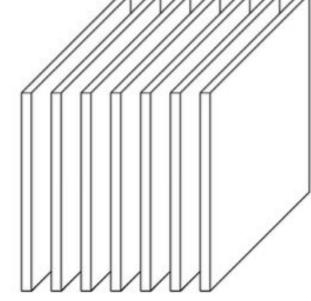

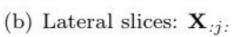

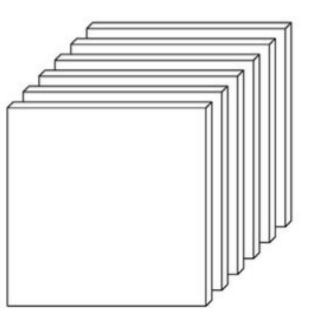

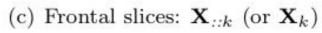

#### Preliminaries

1. Outer product of N vectors

 $\mathbf{X} = \mathbf{a}^{(1)} \circ \mathbf{a}^{(2)} \circ \cdots \circ \mathbf{a}^{(N)}$ 

$$x_{i_1 i_2 \cdots i_N} = a_{i_1}^{(1)} a_{i_2}^{(2)} \cdots a_{i_N}^{(N)}$$
 for all  $1 \le i_n \le I_n$ 

2. Such x is called rank one tensor

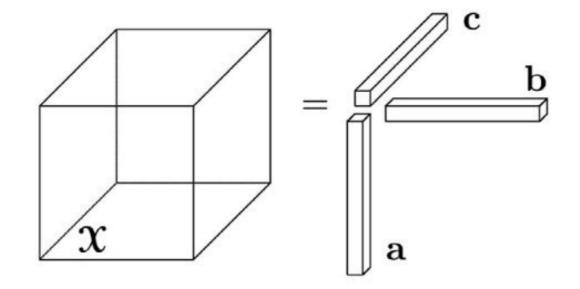

#### Preliminaries

1.Matricization: transfer tensor into matrix

Mode-n matricization of tensor  $\mathfrak{X}$  is donated by  $\mathbf{X}_{(n)}$  and arranges the mode-n fibers to be columns of the resulting matrix.

Tensor element  $(i_1, i_2, \ldots, i_N)$  maps to matrix element  $(i_n, j)$ , where

$$j = 1 + \sum_{\substack{k=1 \ k \neq n}}^{N} (i_k - 1) J_k$$
 with  $J_k = \prod_{\substack{m=1 \ m \neq n}}^{k-1} I_m.$ 

$$\mathbf{x} = \begin{bmatrix} \mathbf{1} & \mathbf{3} & \mathbf{5} & \mathbf{7} \\ \mathbf{2} & \mathbf{4} & \mathbf{6} & \mathbf{8} \end{bmatrix}$$
$$\mathbf{x}_{(2)} = \begin{bmatrix} \mathbf{1} & \mathbf{2} & \mathbf{5} & \mathbf{6} \\ \mathbf{3} & \mathbf{4} & \mathbf{7} & \mathbf{8} \end{bmatrix}$$
$$\mathbf{x}_{(3)} = \begin{bmatrix} \mathbf{1} & \mathbf{2} & \mathbf{3} & \mathbf{4} \\ \mathbf{5} & \mathbf{6} & \mathbf{7} & \mathbf{8} \end{bmatrix}$$

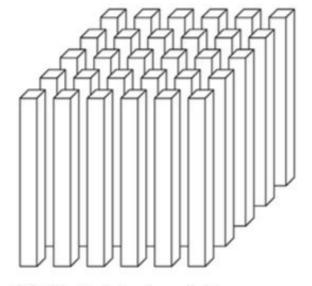

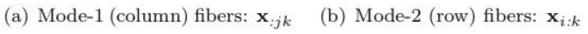

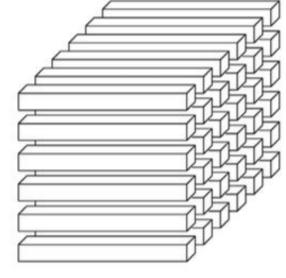

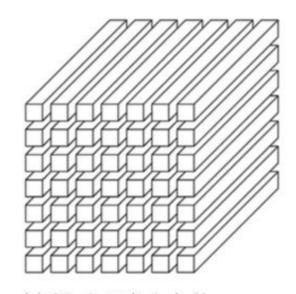

(c) Mode-3 (tube) fibers:  $\mathbf{x}_{ij:}$ 

#### **Tensor Multiplication**

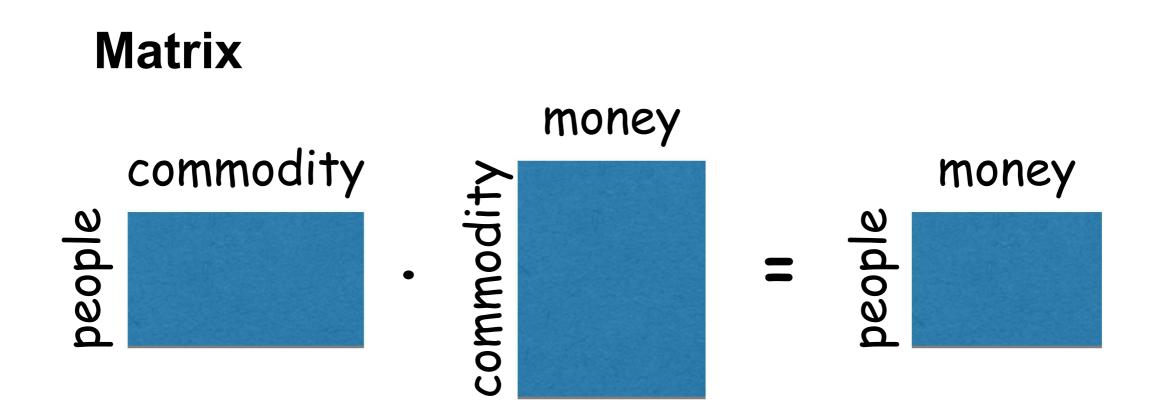

#### Tensor multiplication is very similar to that of matrix

#### **Tensor Mode-n Multiplication**

The *n*-mode (matrix) product of a tensor  $\mathbf{X} \in \mathbb{R}^{I_1 \times I_2 \times \cdots \times I_N}$  with a matrix  $\mathbf{U} \in \mathbb{R}^{J \times I_n}$  is denoted by  $\mathbf{X} \times_n \mathbf{U}$  and is of size  $I_1 \times \cdots \times I_{n-1} \times J \times I_{n+1} \times \cdots \times I_N$ . Elementwise, we have

$$(\mathbf{X} \times_{n} \mathbf{U})_{i_{1} \cdots i_{n-1} j \, i_{n+1} \cdots i_{N}} = \sum_{i_{n}=1}^{I_{n}} x_{i_{1} i_{2} \cdots i_{N}} \, u_{j i_{n}}.$$
$$\mathbf{\mathcal{Y}} = \mathbf{X} \times_{\mathbf{2}} \mathbf{B} \in \mathbb{R}^{I \times M \times K} \left| \left| \begin{array}{c} \mathbf{Y} = \mathbf{X} \, \bar{\mathbf{X}}_{\mathbf{1}} \, \mathbf{a} \in \mathbb{R}^{J \times K} \end{array} \right|$$

The *n*-mode (vector) product of a tensor  $\mathbf{X} \in \mathbb{R}^{I_1 \times I_2 \times \cdots \times I_N}$  with a vector  $\mathbf{v} \in \mathbb{R}^{I_n}$  is denoted by  $\mathbf{X} \times_n \mathbf{v}$ . The result is of order N - 1, i.e., the size is  $I_1 \times \cdots \times I_{n-1} \times I_{n+1} \times \cdots \times I_N$ . Elementwise,

$$(\mathbf{X} \times_{n} \mathbf{v})_{i_{1} \cdots i_{n-1} i_{n+1} \cdots i_{N}} = \sum_{i_{n}=1}^{I_{n}} x_{i_{1} i_{2} \cdots i_{N}} v_{i_{n}}.$$
Multiply each  
row (mode-2)  
fiber by B
$$product of \boldsymbol{a} \text{ and}$$
each column  
(mode-1) fiber

$$\mathbf{X}_{1} = \begin{bmatrix} 1 & 4 & 7 & 10 \\ 2 & 5 & 8 & 11 \\ 3 & 6 & 9 & 12 \end{bmatrix}, \quad \mathbf{X}_{2} = \begin{bmatrix} 13 & 16 & 19 & 22 \\ 14 & 17 & 20 & 23 \\ 15 & 18 & 21 & 24 \end{bmatrix}$$

$$\mathbf{U} = \begin{bmatrix} 1 & 3 & 5 \\ 2 & 4 & 6 \end{bmatrix}$$
$$\mathbf{\mathcal{Y}} = \mathbf{\mathcal{X}} \times_1 \mathbf{U} \in \mathbb{R}^{2 \times 4 \times 2}$$
$$\mathbf{Y}_1 = \begin{bmatrix} 22 & 49 & 76 & 103 \\ 28 & 64 & 100 & 136 \end{bmatrix}, \quad \mathbf{Y}_2 = \begin{bmatrix} 130 & 157 & 184 & 211 \\ 172 & 208 & 244 & 280 \end{bmatrix}$$

#### **Tensor Mode-n Multiplication**

$$\mathbf{\mathcal{Y}} = \mathbf{\mathfrak{X}} imes_n \mathbf{U} \quad \Leftrightarrow \quad \mathbf{Y}_{(n)} = \mathbf{U} \mathbf{X}_{(n)}$$

 $\mathfrak{X} \times_m \mathbf{A} \times_n \mathbf{B} = \mathfrak{X} \times_n \mathbf{B} \times_m \mathbf{A} \quad (m \neq n)$ 

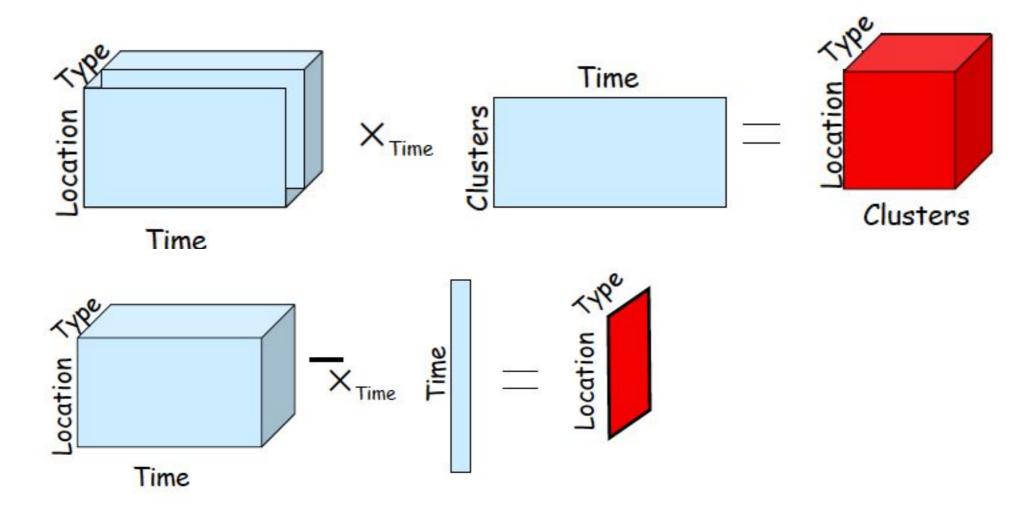

### **Tensor Decomposition**

CP

Tucker

### **CP** Decomposition

CP decomposition: express a tensor as the sum of finite nur

$$\mathbf{\mathcal{X}} \approx \sum_{r=1}^{R} \mathbf{a}_r \circ \mathbf{b}_r \circ \mathbf{c}_r$$

$$x_{ijk} \approx \sum_{r=1}^{R} a_{ir} \, b_{jr} \, c_{kr} \text{ for } i = 1, \dots, I, \ j = 1, \dots, J, \ k = 1, \dots, K$$

$$\mathbf{\mathcal{X}} \approx \mathbf{\mathbf{\mathbf{\int}}}_{\mathbf{a}_1}^{\mathbf{c}_1} \mathbf{\mathbf{\mathbf{\int}}}_{\mathbf{b}_1}^{\mathbf{c}_2} + \mathbf{\mathbf{\mathbf{\int}}}_{\mathbf{b}_2}^{\mathbf{c}_2} + \dots + \mathbf{\mathbf{\int}}_{\mathbf{a}_R}^{\mathbf{c}_R}$$

#### Tensor Rank

rank( $\mathfrak{X}$ ): the smallest number of rank-one tensors that generate  $\mathfrak{X}$ 

$$\underset{R}{\text{minimize}} \quad \mathcal{X} = \sum_{r=1}^{\mathcal{R}} \mathbf{a_r} \circ \mathbf{b_r} \circ \mathbf{c_r}$$

**Rank decomposition**: exact CP decomposition with R = rank(X) components is called the rank decomposition

### Compute CP

Rank decomposition is NP hard but unique.

#### Assuming the number of components is fixed, there are many algorithms to compute a CP decomposition, such as ALS.

Let  $\mathfrak{X} \in \mathbb{R}^{I \times J \times K}$  be a third-order tensor. The goal is to compute a CP decomposition with R components that best approximates  $\mathfrak{X}$ , i.e., to find

(3.7) 
$$\min_{\hat{\mathbf{X}}} \|\mathbf{X} - \hat{\mathbf{X}}\| \quad \text{with} \quad \hat{\mathbf{X}} = \sum_{r=1}^{R} \lambda_r \ \mathbf{a}_r \circ \mathbf{b}_r \circ \mathbf{c}_r = [\![\mathbf{\lambda}]; \mathbf{A}, \mathbf{B}, \mathbf{C}]\!].$$

## CP Computing — ALS

$$\min_{\hat{\mathbf{X}}} \|\mathbf{X} - \hat{\mathbf{X}}\| \quad \text{with} \quad \hat{\mathbf{X}} = \sum_{r=1}^{R} \lambda_r \ \mathbf{a}_r \circ \mathbf{b}_r \circ \mathbf{c}_r = \llbracket \mathbf{\lambda} \ ; \mathbf{A}, \mathbf{B}, \mathbf{C} \rrbracket.$$

 The ALS approach fixes B and C to solve for A, then fixes A and C to solve for B, then fixes A and B to solve for C, and continues to repeat the entire procedure until some convergence criterion is satisfied.

```
procedure CP-ALS(\mathfrak{X}, R)

initialize \mathbf{A}^{(n)} \in \mathbb{R}^{I_n \times R} for n = 1, ..., N

repeat

for n = 1, ..., N do

\mathbf{V} \leftarrow \mathbf{A}^{(1)\mathsf{T}} \mathbf{A}^{(1)} * \cdots * \mathbf{A}^{(n-1)\mathsf{T}} \mathbf{A}^{(n-1)} * \mathbf{A}^{(n+1)\mathsf{T}} \mathbf{A}^{(n+1)} * \cdots * \mathbf{A}^{(N)\mathsf{T}} \mathbf{A}^{(N)}

\mathbf{A}^{(n)} \leftarrow \mathbf{X}^{(n)} (\mathbf{A}^{(N)} \odot \cdots \odot \mathbf{A}^{(n+1)} \odot \mathbf{A}^{(n-1)} \odot \cdots \odot \mathbf{A}^{(1)}) \mathbf{V}^{\dagger}

normalize columns of \mathbf{A}^{(n)} (storing norms as \boldsymbol{\lambda})

end for

until fit ceases to improve or maximum iterations exhausted

return \boldsymbol{\lambda}, \mathbf{A}^{(1)}, \mathbf{A}^{(2)}, \dots, \mathbf{A}^{(N)}
```

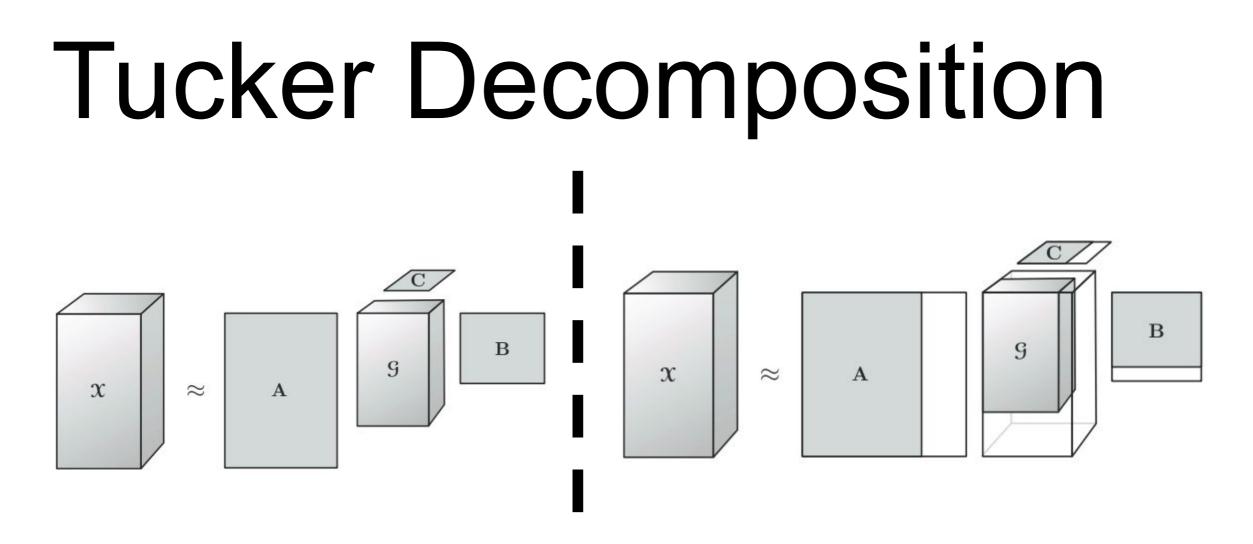

A, B and C are columnwise orthonormal (in most cases).

$$\mathbf{\mathfrak{X}} \approx \mathbf{\mathfrak{G}} \times_1 \mathbf{A} \times_2 \mathbf{B} \times_3 \mathbf{C} = \sum_{p=1}^{P} \sum_{q=1}^{Q} \sum_{r=1}^{R} g_{pqr} \mathbf{a}_p \circ \mathbf{b}_q \circ \mathbf{c}_r = \llbracket \mathbf{\mathfrak{G}} ; \mathbf{A}, \mathbf{B}, \mathbf{C} \rrbracket$$

 $x_{ijk} \approx \sum_{p=1}^{P} \sum_{q=1}^{Q} \sum_{r=1}^{R} g_{pqr} a_{ip} b_{jq} c_{kr} \quad \text{for} \quad i = 1, \dots, I, \ j = 1, \dots, J, \ k = 1, \dots, K.$ 

#### **Tucker Computing**

#### $\mathbf{X} \approx \mathbf{G} \times_1 \mathbf{A} \times_2 \mathbf{B} \times_3 \mathbf{C}$

HOSVD method: The basic idea is to find those components that best capture the variation in mode n, independent of the other modes.

```
procedure \text{HOSVD}(\mathbf{X}, R_1, R_2, \dots, R_N)
for n = 1, \dots, N do
\mathbf{A}^{(n)} \leftarrow R_n leading left singular vectors of \mathbf{X}_{(n)}
end for
\mathbf{\mathcal{G}} \leftarrow \mathbf{\mathcal{X}} \times_1 \mathbf{A}^{(1)\mathsf{T}} \times_2 \mathbf{A}^{(2)\mathsf{T}} \cdots \times_N \mathbf{A}^{(N)\mathsf{T}}
return \mathbf{\mathcal{G}}, \mathbf{A}^{(1)}, \mathbf{A}^{(2)}, \dots, \mathbf{A}^{(N)}
end procedure
```

### **Tucker Computing**

 $\begin{array}{l} \min_{\mathbf{g},\mathbf{A}^{(1)},\ldots,\mathbf{A}^{(N)}} & \left\| \mathbf{\mathcal{X}} - \left[ \mathbf{g} \; ; \mathbf{A}^{(1)}, \mathbf{A}^{(2)}, \ldots, \mathbf{A}^{(N)} \right] \right\| \\ \text{subject to} & \mathbf{g} \in \mathbb{R}^{R_1 \times R_2 \times \cdots \times R_N}, \\ & \mathbf{A}^{(n)} \in \mathbb{R}^{I_n \times R_n} \text{ and columnwise orthogonal for } n = 1, \ldots, N \end{array}$ 

procedure HOOI( $\mathfrak{X}, R_1, R_2, \dots, R_N$ ) initialize  $\mathbf{A}^{(n)} \in \mathbb{R}^{I_n \times R}$  for  $n = 1, \dots, N$  using HOSVD repeat for  $n = 1, \dots, N$  do  $\mathfrak{Y} \leftarrow \mathfrak{X} \times_1 \mathbf{A}^{(1)\mathsf{T}} \cdots \times_{n-1} \mathbf{A}^{(n-1)\mathsf{T}} \times_{n+1} \mathbf{A}^{(n+1)\mathsf{T}} \cdots \times_N \mathbf{A}^{(N)\mathsf{T}}$   $\mathbf{A}^{(n)} \leftarrow R_n$  leading left singular vectors of  $\mathbf{Y}_{(n)}$ end for until fit ceases to improve or maximum iterations exhausted  $\mathfrak{G} \leftarrow \mathfrak{X} \times_1 \mathbf{A}^{(1)\mathsf{T}} \times_2 \mathbf{A}^{(2)\mathsf{T}} \cdots \times_N \mathbf{A}^{(N)\mathsf{T}}$ return  $\mathfrak{G}, \mathbf{A}^{(1)}, \mathbf{A}^{(2)}, \dots, \mathbf{A}^{(N)}$ end procedure

# One CP Example

- Extract and detect meaningful discussions from Enron email
- term-author-month array  $\chi$

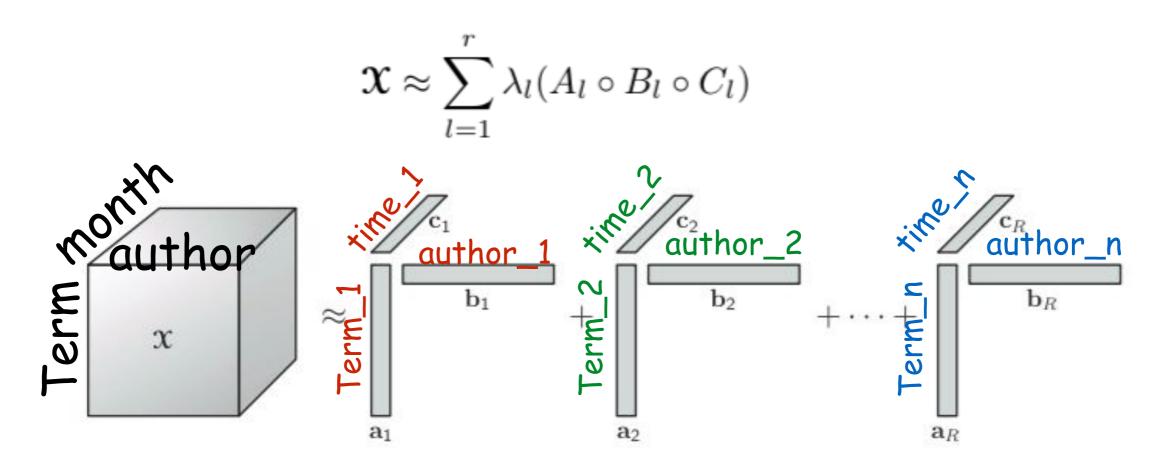

Brett W. Bader et. al, Discussion Tracking in Enron Email Using PARAFAC

## One Tucker Example

- Suppose we have a dataset. Each picture contains: people with different poses and expressions under different illuminations.
- Construct people-view-illumimation-expression-pixels tensor
- D is 28 × 5 × 3 × 3 × 7943

$$\mathcal{D} = \mathcal{Z} \times_1 \mathbf{U}_{\text{people}} \times_2 \mathbf{U}_{\text{views}} \times_3 \mathbf{U}_{\text{illums}} \times_4 \mathbf{U}_{\text{expres}} \times_5 \mathbf{U}_{\text{pixels}}$$

where the  $28 \times 5 \times 3 \times 3 \times 7943$  core tensor  $\mathcal{Z}$  governs the interaction between the factors represented in the 5 mode matrices: The  $28 \times 28$  mode matrix  $\mathbf{U}_{\text{people}}$  spans the space of people parameters, the  $5 \times 5$  mode matrix  $\mathbf{U}_{\text{views}}$  spans the space of viewpoint parameters, the  $3 \times 3$  mode matrix  $\mathbf{U}_{\text{illums}}$  spans the space of illumination parameters and the  $3 \times 3$  mode matrix  $\mathbf{U}_{\text{expres}}$  spans the space of expression parameters. The  $7943 \times 7943$  mode matrix  $\mathbf{U}_{\text{pixels}}$  orthonormally spans the space of images.

M. Alex O. Vasilescu and Demetri Terzopoulos, Multilinear Analysis of Image Ensembles: TensorFaces (ECCV 02)

## Supplemental Materials

M. Alex O. Vasilescu (<u>http://alumni.media.mit.edu/~maov/rese</u> arch\_index.html)